Microprocessors and Microcontrollers (EE-231)

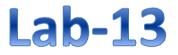

## Objective

- LCD interfacing and Programming in C
  - LCDs Commands and Registers
  - ➤ LCD in 4-bit Mode

#### **LCD Interfacing**

- Liquid Crystal Displays (LCDs)
- cheap and easy way to display text
- Various configurations (1 line by 20 X char upto 8 lines X 80).
- Integrated controller(HD44780U)
- The display has two register
  - command register
  - data register
- By RS you can select register
- Data lines (DB7-DB0) used to transfer data and commands

#### Alphanumeric LCD Interfacing

- Pinout
  - 8 data pins D7:D0
  - RS: Data or Command Register Select
  - R/W: Read or Write
  - E: Enable (Latch data)
- RS Register Select
  - $RS = 0 \rightarrow Command Register$
  - RS = 1  $\rightarrow$  Data Register
- $R/W = 0 \rightarrow Write$  ,  $R/W = 1 \rightarrow Read$
- E Enable
  - Used to latch the data present on the data pins.
- D0 D7
  - Bi-directional data/command pins.
  - Alphanumeric characters are sent in ASCII format.

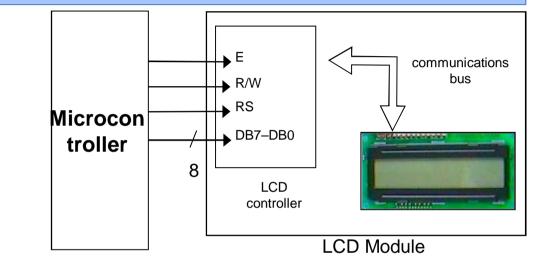

#### LCD Commands

- The LCD's internal controller can accept several commands and modify the display accordingly. These commands would be things like:
  - Function Select
  - Display on/off
  - Decrement/Increment cursor
- After writing to the LCD, it takes some time for it to complete its internal operations. During this time, it will not accept any new commands or data.
  - We need to insert time delay between any two commands or data sent to LCD

# **Pin Description**

| Pin | Symbol | I/O | Descriptions                                   |              |
|-----|--------|-----|------------------------------------------------|--------------|
| 1   | VSS    |     | Ground                                         |              |
| 2   | VCC    |     | +5V power supply                               |              |
| 3   | VEE    |     | Power supply to contr                          | ol contrast  |
| 4   | RS     | Ι   | RS=0 to select comma<br>RS=1 to select data re | -            |
| 5   | R/W    | Ι   | R/W=0 for write,<br>R/W=1 for read             | used by the  |
| 6   | E      | I/O | Enable                                         | LCD to latch |
| 7   | DB0    | I/O | The 8-bit data bus                             | information  |
| 8   | DB1    | I/O | The 8-bit data bus                             | presented to |
| 9   | DB2    | I/O | The 8-bit data bus                             | its data bus |
| 10  | DB3    | I/O | The 8-bit data bus                             |              |
| 11  | DB4    | I/O | The 8-bit data bus                             |              |
| 12  | DB5    | I/O | The 8-bit data bus                             |              |
| 13  | DB6    | I/O | The 8-bit data bus                             |              |
| 14  | DB7    | I/O | The 8-bit data bus                             |              |

# Commands

| RS  | M                                                        |                                                                                                    | Upper                                                                                                    | Nibble                                                 | •                                                                                                    |                                                                                                    | Lower N                                                 | libble                                                 |                                                        |
|-----|----------------------------------------------------------|----------------------------------------------------------------------------------------------------|----------------------------------------------------------------------------------------------------|--------------------------------------------------------|----------------------------------------------------------------------------------------------------|----------------------------------------------------------------------------------------------------|---------------------------------------------------------|--------------------------------------------------------|--------------------------------------------------------|
| LCD | LCD_F                                                    | DB7                                                                                                    | DB6                                                                                                    | DB5                                                    | DB4                                                                                                    | DB3                                                                                                    | DB2                                                     | DB1                                                    | DB0                                                    |
| 0   | 0                                                        | 0                                                                                                    | 0                                                                                                    | 0                                                      | 0                                                                                                    | 0                                                                                                    | 0                                                       | 0                                                      | 1                                                      |
| 0   | 0                                                        | 0                                                                                                    | 0                                                                                                    | 0                                                      | 0                                                                                                    | 0                                                                                                    | 0                                                       | 1                                                      | -                                                      |
| 0   | 0                                                        | 0                                                                                                    | 0                                                                                                    | 0                                                      | 0                                                                                                    | 0                                                                                                    | 1                                                       | I/D                                                    | S                                                      |
| 0   | 0                                                        | 0                                                                                                    | 0                                                                                                    | 0                                                      | 0                                                                                                    | 1                                                                                                    | D                                                       | С                                                      | В                                                      |
| 0   | 0                                                        | 0                                                                                                    | 0                                                                                                    | 0                                                      | 1                                                                                                    | S/C                                                                                                    | R/L                                                     | -                                                      | -                                                      |
| 0   | 0                                                        | 0                                                                                                    | 0                                                                                                    | 1                                                      | 0                                                                                                    | 1                                                                                                    | 0                                                       | -                                                      | -                                                      |
| 0   | 0                                                        | 0                                                                                                    | 1                                                                                                    | A5                                                     | A4                                                                                                    | A3                                                                                                    | A2                                                      | A1                                                     | A0                                                     |
| 0   | 0                                                        | 1                                                                                                    | A6                                                                                                    | A5                                                     | A4                                                                                                    | A3                                                                                                    | A2                                                      | A1                                                     | A0                                                     |
| 0   | 1                                                        | BF                                                                                                    | A6                                                                                                    | A5                                                     | A4                                                                                                    | A3                                                                                                    | A2                                                      | A1                                                     | A0                                                     |
| 1   | 0                                                        | D7                                                                                                    | D6                                                                                                    | D5                                                     | D4                                                                                                    | D3                                                                                                    | D2                                                      | D1                                                     | D0                                                     |
| 1   | 1                                                        | D7                                                                                                    | D6                                                                                                    | D5                                                     | D4                                                                                                    | D3                                                                                                    | D2                                                      | D1                                                     | D0                                                     |
|     | 0<br>0<br>0<br>0<br>0<br>0<br>0<br>0<br>0<br>0<br>0<br>1 | x         x         x | A         A         A | $ \begin{array}{c ccccccccccccccccccccccccccccccccccc$ | $\begin{array}{c c c c c c c c c } \hline \mathbf{x} & \mathbf{x} & \mathbf{x} & \mathbf{x} \\ \hline \mathbf{x} & \mathbf{y} & \mathbf{x} & \mathbf{x} \\ \hline \mathbf{x} & \mathbf{x} & \mathbf{x} \\ \hline \mathbf{x} $ | D         D         E         E | $ \begin{array}{c c c c c c c c c c c c c c c c c c c $ | $\begin{array}{c c c c c c c c c c c c c c c c c c c $ | $\begin{array}{c c c c c c c c c c c c c c c c c c c $ |

# **Command Codes**

| Code (Hex) | Command to LCD Instruction Register      |
|------------|------------------------------------------|
| 1          | Clear display screen                     |
| 2          | Return home                              |
| 4          | Decrement cursor (shift cursor to left)  |
| 6          | Increment cursor (shift cursor to right) |
| 5          | Shift display right                      |
| 7          | Shift display left                       |
| 8          | Display off, cursor off                  |
| А          | Display off, cursor on                   |
| С          | Display on, cursor off                   |
| E          | Display on, cursor blinking              |
| F          | Display on, cursor blinking              |
| 10         | Shift cursor position to left            |
| 14         | Shift cursor position to right           |
| 18         | Shift the entire display to the left     |
| 1C         | Shift the entire display to the right    |
| 80         | Force cursor to beginning to 1st line    |
| C0         | Force cursor to beginning to 2nd line    |
| 38         | 2 lines and 5x7 matrix                   |

# LCD Memory Map

- LCD has three types of internal storages
- 1. CG ROM
- 2. DD RAM
- 3. CG RAM
- CG ROM:
- The Character Generator ROM (CG ROM) contains the font bitmap for each of the predefined characters that the LCD screen can display.
- CG RAM:
- The Character Generator RAM (CG RAM) provides space to create eight custom character bitmaps. Each custom character location consists of a 5-dot by 8-line bitmap

# LCD Memory Map

|        |                                 |        |    |   | l      | Upp    | ber    | Dat    | a N                   | libb                                   | le          |        |        |                         |
|--------|---------------------------------|--------|----|---|--------|--------|--------|--------|-----------------------|----------------------------------------|-------------|--------|--------|-------------------------|
|        | DB7<br>DB6                      | 0      | 00 | 8 | 0<br>1 | 0<br>1 | 0<br>1 | 0<br>1 | $\stackrel{1}{\circ}$ | $ \begin{array}{c} 1\\ 0 \end{array} $ | 1           | 1      | 1      | 1                       |
|        | DB5<br>DB4                      | ŏ      | ľ  | Ĭ | Ó      | Ó      | 1      | 1      | 1<br>0                | 1<br>1                                 | ò           | Ó<br>1 | 1      | i                       |
|        | ×××××0000                       |        | Ĩ  | Ó | ð      | P      | Ň      | P      |                       | <u> </u>                               | 9           | Ē,     | Ŭ,     | þ                       |
|        | xxxx0001                        |        | ļ  | 1 | Ā      | Q      | а      | ۹      | •                     | 7                                      | Ŧ           | 4      | ä      | q                       |
|        | xxxx0010                        |        | П  | 2 | В      | R      | b      | r      | Г                     | 4                                      | 7           | ×      | β      | θ                       |
|        | xxxx0011                        | CG RAM | #  | 3 | C      | S      | С      | S      | L                     | ウ                                      | Ŧ           | ŧ      | ε      | 67                      |
|        | xxxx0100                        | g      | \$ | 4 | D      | Т      | d      | t      | ς.                    | I                                      | ŀ           | Þ      | μ      | Ω                       |
|        | xxxx0101                        |        | Ζ  | 5 | Ε      | U      | е      | u      | •                     | 7                                      | 7           | l      | σ      | ü                       |
| ole    | xxxx0 <b>1</b> 10               |        | 8, | 6 | F      | Ų      | f      | V      | 7                     | ħ                                      | -           | Ξ      | ρ      | Σ                       |
| Nibble | xxxx0 <b>1</b> 11               |        | 7  | 7 | G      | ω      | 9      | ω      | 7                     | ŧ                                      | 7           | Ē      | q      | π                       |
| Data   | xxxx1000                        |        | C  | 8 | Η      | Х      | h      | X      | 4                     | 2                                      | 7           | Ų      | J      | $\overline{\mathbf{x}}$ |
| Lower  | xxxx1001                        |        | )  | 9 | Ι      | Y      | i      | У      | Ċ                     | ን                                      | Ţ           | Ib     | -1     | Ч                       |
| Ľ      | xxxx1010                        |        | *  | • | J      | Ζ      | j      | z      | н                     |                                        | ù           | V      | i      | Ŧ                       |
|        | xxxx1011                        |        | +  | ; | K      | C      | k      | {      | Ħ                     | Ħ                                      | F           |        | ×      | Б                       |
|        | ××××1 <b>1</b> 00               |        | ,  | < | L      | ¥      | 1      | Ι      | Þ                     | 57                                     | 7           | 7      | ¢      | Ħ                       |
|        | ××××1 <b>1</b> 01               |        | -  | = | Μ      | ]      | M      | )      | ٦                     | Z                                      |             | 2      | ŧ      | ÷                       |
|        | xxxx1110                        |        | •  | > | Ν      | ^      | n      | ÷      | Ξ                     | t                                      | <b>.</b> †. | s,     | ñ      |                         |
|        | xxxx1111                        |        | 7  | ? | 0      | _      | 0      | ÷      | 'n                    | y                                      | 2           |        | ö      |                         |
|        | DB1<br>DB1<br>DB1<br>DB1<br>DB1 |        |    |   |        |        |        |        |                       |                                        | U           | 3230_0 | :5_02_ | 030306                  |

# LCD Memory Map

#### • DD RAM:

- The Display Data RAM (DD RAM) stores the character code to be displayed on the screen. Most applications interact primarily with DD RAM. The character code stored in a DD RAM location references a specific character bitmap stored either in the predefined CG ROM character set or in the user-defined CG RAM character set.
- Physically, there are 80 total character locations in DD RAM with 40 characters available per line.
- After First 16 characters, more characters can only be displayed using controller's display shifting functions.

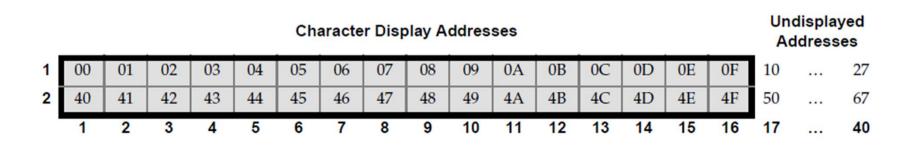

# LCD in 4-bit Mode

- In 4-bit mode
- Only data pins D4-D7 are connected.
- D0-D3 are grounded.
- This mode saves Microcontrollers 4 precious I/O Pins.
- Data is sent as High nibble first followed by lower nibble.

# LCD Timing

• All instructions except 'return cursor home' and 'clear display' take 40 us to execute. These two take 1.6 ms.

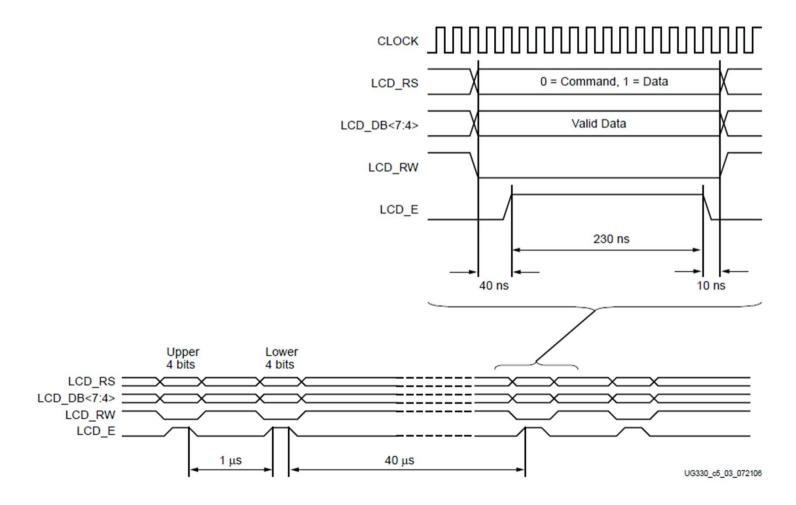

#### 4-bit LCD interfaced to 8051

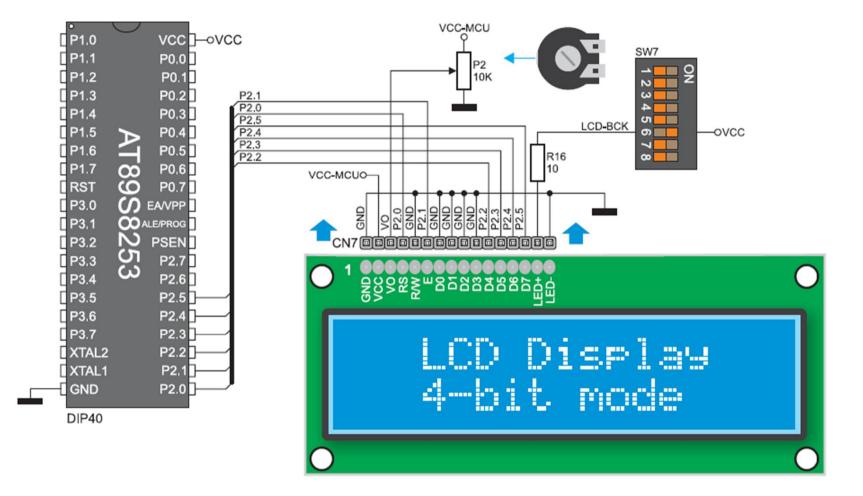

### **Example Program**

#### Example:

Display some characters on LCD using 4-bit Mode.

```
#include<reg51.h>
 2 #define lcd P2
 3 sbit RS=P2^0;
 4 sbit E =P2^1;
 5
 6 void LCD CMD (unsigned char);
 7 void LCD Data (unsigned char);
 8 void delay ms (unsigned int);
 9
10 void main (void)
11 {
12 lcd=0;
13 lcd=lcd|0x08;
14
   E=1;
15 E=0;
16 delay ms(1);
17 LCD_CMD(0x28);// Function Set Command
18
   LCD CMD(0x06);// Entry Mode Set
19 LCD CMD(0x0C);// Display on/off Control
20
   LCD CMD(0x01);// Clear Display
21
   delay ms(1);
22
   LCD Data('U');
23
   LCD Data('E');
24
    LCD Data('T');
25
    while(1);
```

| 27 void LCD_CMD(unsigned char command)                                                                                                    |
|----------------------------------------------------------------------------------------------------|
| 28 {                                                                                                    |
| 29lcd=0;                                                                                                    |
| 30 RS=0;                                                                                                    |
| 31 //First higher nibble                                                                                                    |
| 32 lcd=lcd ((command>>2) & 0x3C) ; // Lcd data pins are conected to P2.2 to P2.5                                                                                                    |
| 33 E=1;                                                                                                    |
| 34 E=0;                                                                                                    |
| 35 lcd=0;                                                                                                    |
| 36 RS=0;                                                                                                    |
| 37 //Then lower nibble                                                                                                    |
| 38 lcd=lcd ( (command<<2) & 0x3C);                                                                                                    |
| 39 E=1;                                                                                                    |
| 40 E=0;                                                                                                    |
| 41 delay_ms(1);                                                                                                    |
| 42 }                                                                                                    |
|                                                                                                    |
| (moid LCD Data (unsigned char Data)                                                                                                    |
| void LCD_Data(unsigned char Data)                                                                                                    |
| 45 {                                                                                                    |
| 45 {<br>46 lcd=0;                                                                                                    |
| 45 {<br>46 lcd=0;<br>47 RS=1;                                                                                                    |
| 45 {<br>46 lcd=0;<br>47 RS=1;<br>48 //First higher nibble                                                                                                    |
| <pre>45 { 46 lcd=0; 47 RS=1; 48 //First higher nibble 49 lcd=lcd ((Data&gt;&gt;2) &amp; 0x3C); // Lcd data pins are conected to P2.2 to P2.5</pre>                                                                                                    |
| <pre>45 { 46 lcd=0; 47 RS=1; 48 //First higher nibble 49 lcd=lcd ((Data&gt;&gt;2) &amp; 0x3C); // Lcd data pins are conected to P2.2 to P2.5 50 E=1;</pre>                                                                                                    |
| <pre>45 { 46 lcd=0; 47 RS=1; 48 //First higher nibble 49 lcd=lcd ((Data&gt;&gt;2) &amp; 0x3C); // Lcd data pins are conected to P2.2 to P2.5 50 E=1; 51 E=0;</pre>                                                                                            |
| <pre>45 { 46 lcd=0; 47 RS=1; 48 //First higher nibble 49 lcd=lcd ((Data&gt;&gt;2) &amp; 0x3C); // Lcd data pins are conected to P2.2 to P2.5 50 E=1; 51 E=0; 52 lcd=0;</pre>                                                                                  |
| <pre>45 { 46 lcd=0; 47 RS=1; 48 //First higher nibble 49 lcd=lcd ((Data&gt;&gt;2) &amp; 0x3C); // Lcd data pins are conected to P2.2 to P2.5 50 E=1; 51 E=0; 52 lcd=0; 53 RS=1;</pre>                                                                         |
| <pre>45 { 46 lcd=0; 47 RS=1; 48 //First higher nibble 49 lcd=lcd ((Data&gt;&gt;2) &amp; 0x3C); // Lcd data pins are conected to P2.2 to P2.5 50 E=1; 51 E=0; 52 lcd=0; 53 RS=1; 54 //Then lower nibble</pre>                                                  |
| <pre>45 { 46 lcd=0; 47 RS=1; 48 //First higher nibble 49 lcd=lcd ((Data&gt;&gt;2) &amp; 0x3C); // Lcd data pins are conected to P2.2 to P2.5 50 E=1; 51 E=0; 52 lcd=0; 53 RS=1; 54 //Then lower nibble 55 lcd=lcd ((Data&lt;&lt;2) &amp; 0x3C); </pre>        |
| <pre>45 { 46 lcd=0; 47 RS=1; 48 //First higher nibble 49 lcd=lcd ((Data&gt;&gt;2) &amp; 0x3C); // Lcd data pins are conected to P2.2 to P2.5 50 E=1; 51 E=0; 52 lcd=0; 53 RS=1; 54 //Then lower nibble 55 lcd=lcd ((Data&lt;&lt;2) &amp; 0x3C); 56 E=1;</pre> |
| <pre>45 { 46 lcd=0; 47 RS=1; 48 //First higher nibble 49 lcd=lcd ((Data&gt;&gt;2) &amp; 0x3C); // Lcd data pins are conected to P2.2 to P2.5 50 E=1; 51 E=0; 52 lcd=0; 53 RS=1; 54 //Then lower nibble 55 lcd=lcd ((Data&lt;&lt;2) &amp; 0x3C); </pre>        |
| <pre>45 { 46 lcd=0; 47 RS=1; 48 //First higher nibble 49 lcd=lcd ((Data&gt;&gt;2) &amp; 0x3C); // Lcd data pins are conected to P2.2 to P2.5 50 E=1; 51 E=0; 52 lcd=0; 53 RS=1; 54 //Then lower nibble 55 lcd=lcd ((Data&lt;&lt;2) &amp; 0x3C); 56 E=1;</pre> |

### Todays Task 1

- Implement this on easy 8051 Kit and Proteus
- Make a function that takes a character string as input argument and displays it on LCD.
- Using the abovementioned function
- Write your name on the LCD's First line
- Write your roll number on the LCD's second line

#### Task Code

```
1 #include<reg51.h>
 2 #define lcd P2
 3 sbit RS=P2^0;
 4 sbit E =P2^1;
 5
 6 void LCD_CMD(unsigned char);
 7 void LCD Data(unsigned char);
 8 void delay ms(unsigned int);
 9 void Display String(unsigned char*);
                                                        62 void Display String (unsigned char *str)
10
11 void main (void)
                                                        63 {
12 {
                                                        64 unsigned char a=0;
13 lcd=0;
                                                        65 while(str[a]!=0)
14 lcd=lcd|0x08;
                                                        66 {
15 E=1;
                                                        67
                                                            LCD Data(str[a]);
16 E=0;
                                                        68
                                                              a++;
17 delay ms(1);
                                                        69 }
18 LCD CMD(0x28);// Function Set Command
                                                        70 }
19 LCD CMD(0x06);// Entry Mode Set
20 LCD CMD(0x0C);// Display on/off Control
21 LCD CMD(0x01);// Clear Display
22 delay ms(1);
23 Display String(" XYZ ");
24 LCD CMD(0xC0);//Take Cursor to Second Line , First Character Position
25 Display String(" 2K11-ECT-XY ");
26 while(1);
27 }
```

## **Proteus Simulation**

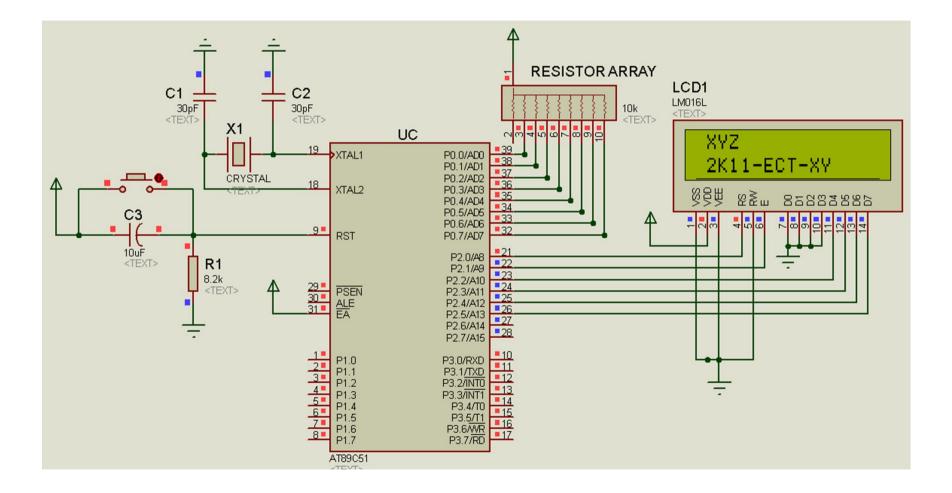

### Todays Task 2

- Implement this on easy 8051 Kit.
- Read P1 and Display its hexadecimal value on LCD after converting it into ASCII.

#### Task Code

```
11 void main(void)
12 {
13 unsigned char x,a,b;
   lcd=0;
14
   lcd=lcd|0x08;
15
16
   E=1;
17
   E=0;
18
   delay ms(1);
19
   LCD CMD(0x28);// Function Set Command
20
   LCD CMD(0x06);// Entry Mode Set
21
   LCD CMD(0x0C);// Display on/off Control
22
   LCD CMD(0x01);// Clear Display
23
    delay ms(1);
24
    Display String("The Count is");
25
    while(1)
26
    {
27
      LCD CMD(0xC4);
28
      x=P1;
29
      a=((x&0xF0)>>4);
30
      b=(x \& 0 x 0 F);
     //Display First Character
31
32
      if(a<10)
33
      LCD Data(0x30|a);
      else
34
35
      LCD Data(0x40|(a-9));
36
      //Display Second Character
37
      if(b<10)
38
      LCD Data(0x30|b);
39
      else
40
      LCD Data(0x40|(b-9));
41
   - }
42 }
```

### **Proteus Simulation**

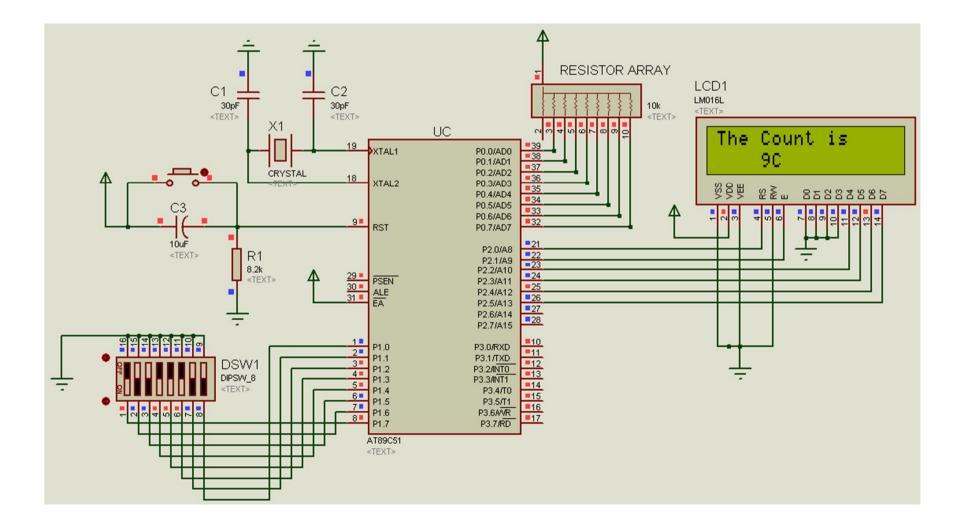